#### Découverte des moteurs de joueb dits statiques

Exemple avec Nanoblogger

Olivier DOSSMANN 8 septembre 2009 7 juillet 2011 LUG de Strasbourg

## Présentation de l'auteur

## olivier@dossmann.net blankoworld@wanadoo.fr

#### Présentation le 12 juillet 2011 à 14H00

#### Ne partez pas ! (si trop vite, m'arrêtez !)

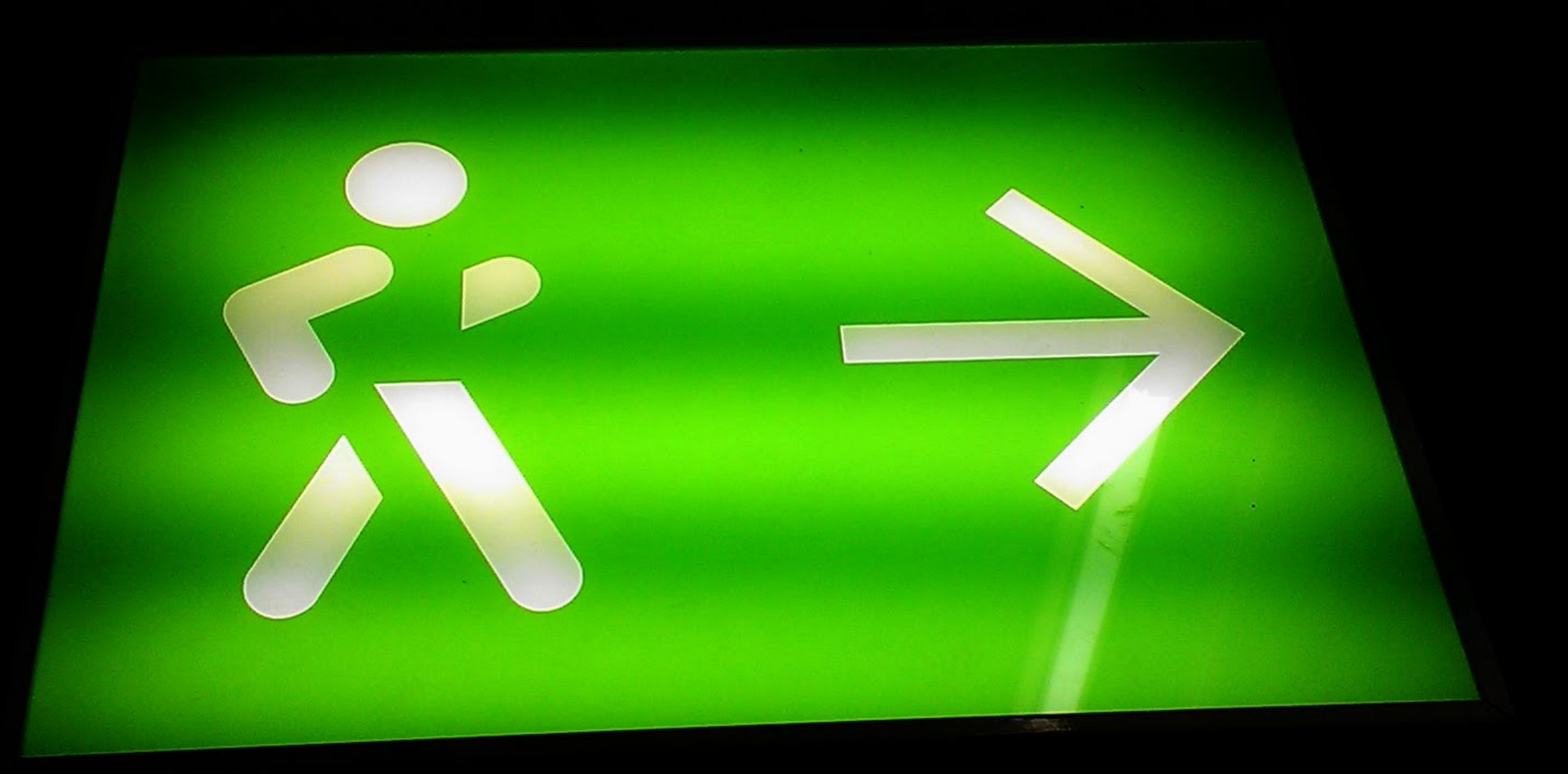

## Top chrono !

Ō

 $\frac{1}{2}C_{\text{in}}$ 

 $\boldsymbol{\sigma}$ 

 $\overline{a}$ 

R SOHNE

BIDRESDEN

 $77 - 7$ 

る

 $\sqrt{2}$ 

 $\mathbf{r}$ 

 $.60$ 

568

 $\frac{1}{4}$ 

A. LANG

 $30$ 

GLASHUTTE

 $\mathcal{C}$ 

 $\frac{8}{2}$ 

## Vocabulaire

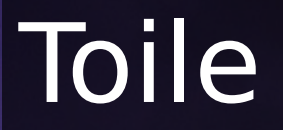

#### Toile = Internet = Le "oueb"/web|

# Joueb

Publications : · articles/billets • vidéos • images/photos • musiques • etc.

## utilisateur/auteur

## internaute/lecteur

## Quelques moments clés

## 1990, arrivée du HTML

# 1922, le premier butineur : NCSA Mosaic

## 1993, les premiers scripts CGI

peuvent contenir C, python, gambas, php, script shell, vb, etc.

## 1995, création de JavaScript

## pages web interactives

# 1994 à 1997, sortie de PHP

Actuellement : • PHP • Python • Ruby • Perl • Java • Ocaml • Lua Xavante • etc.

## Par ailleurs…

## 100 à 600 millions d'internautes entre 1998 et 2003

## La toile devient importante pour :

## partage des données

# information

## fonctionnalités et services pour l'internaute

# recherche

# échanges divers

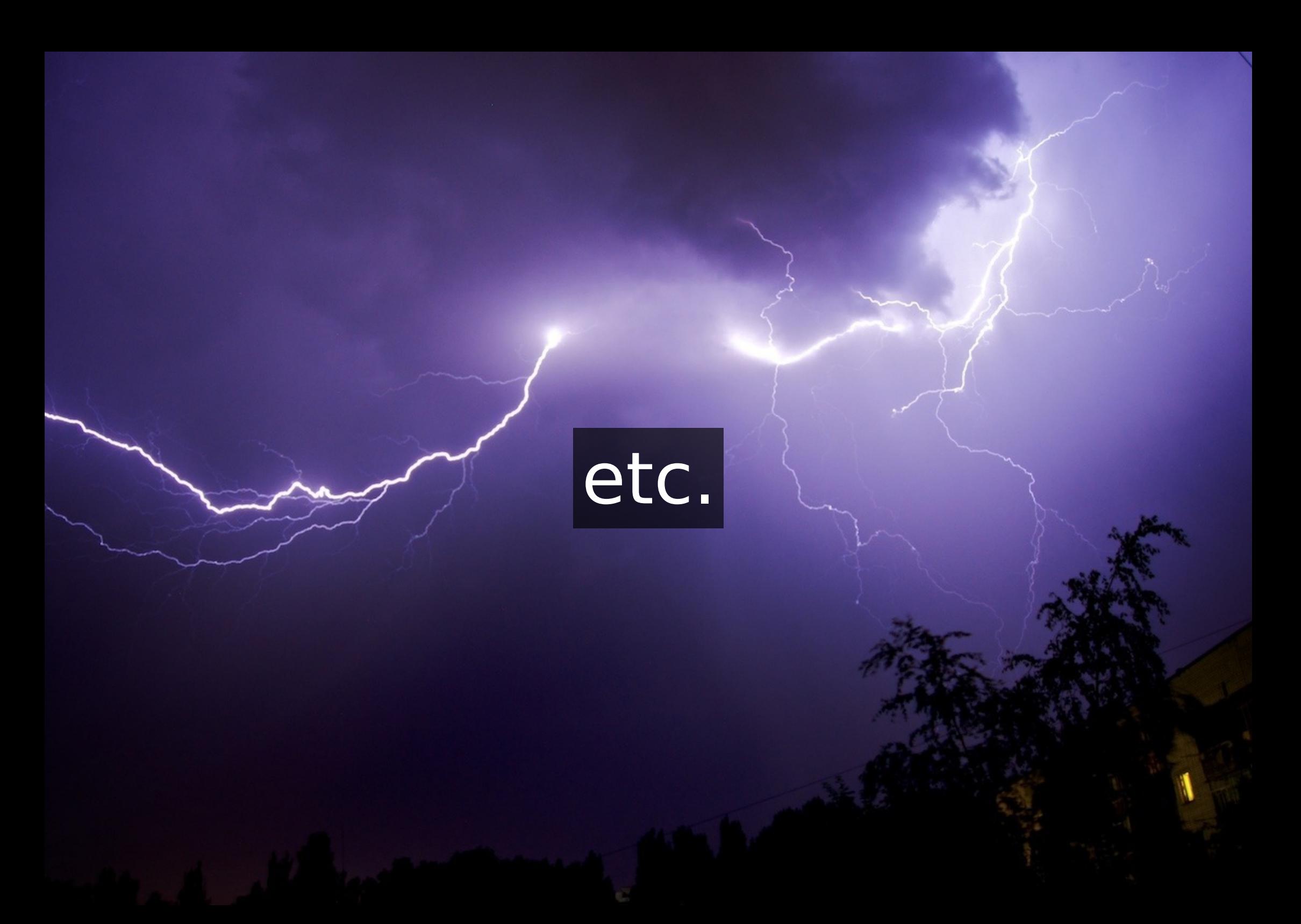

#### La toile est donc un lieu incontournable

#### À quel sauce allons-nous manger du blog ?

#### …ou comment dire 'plan' en plus de mots

#### Plan (1/3)

Les moteurs de joueb : • Qu'est ce qu'un moteur de joueb ? • Quelques moteurs connus • Mode de fonctionnement classique • Autre vision : les moteurs statiques • Avantages et inconvénients • Outils existants

## Plan (2/3)

#### Nanoblogger : • Présentation / Origine

- Communauté
- Utilisation rapide
- Fonctionnement (démo rapide)

## Plan (3/3)

## La fin du voyage : • Conclusion rapide • Quelques mots sur BlogBox • Remerciements • Questions? • Démonstration possible

#### Qu'est ce qu'un moteur de joueb?

## Cela permet :

• avoir rapidement un joueb • utilisation et maintenance simple et efficace

#### Quelques moteurs de joueb connus
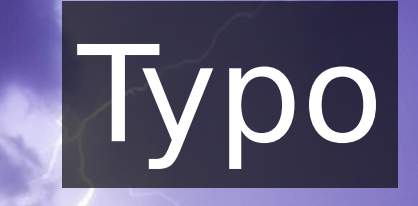

# Joomla

# Blog:CMS

## b2evolution

## Dotclear

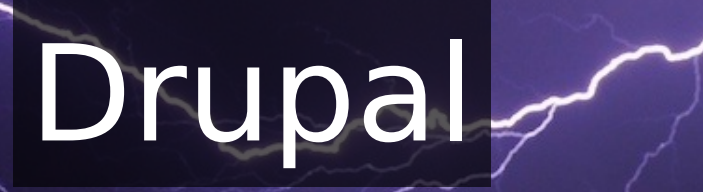

## Movable Type

## Wordpress

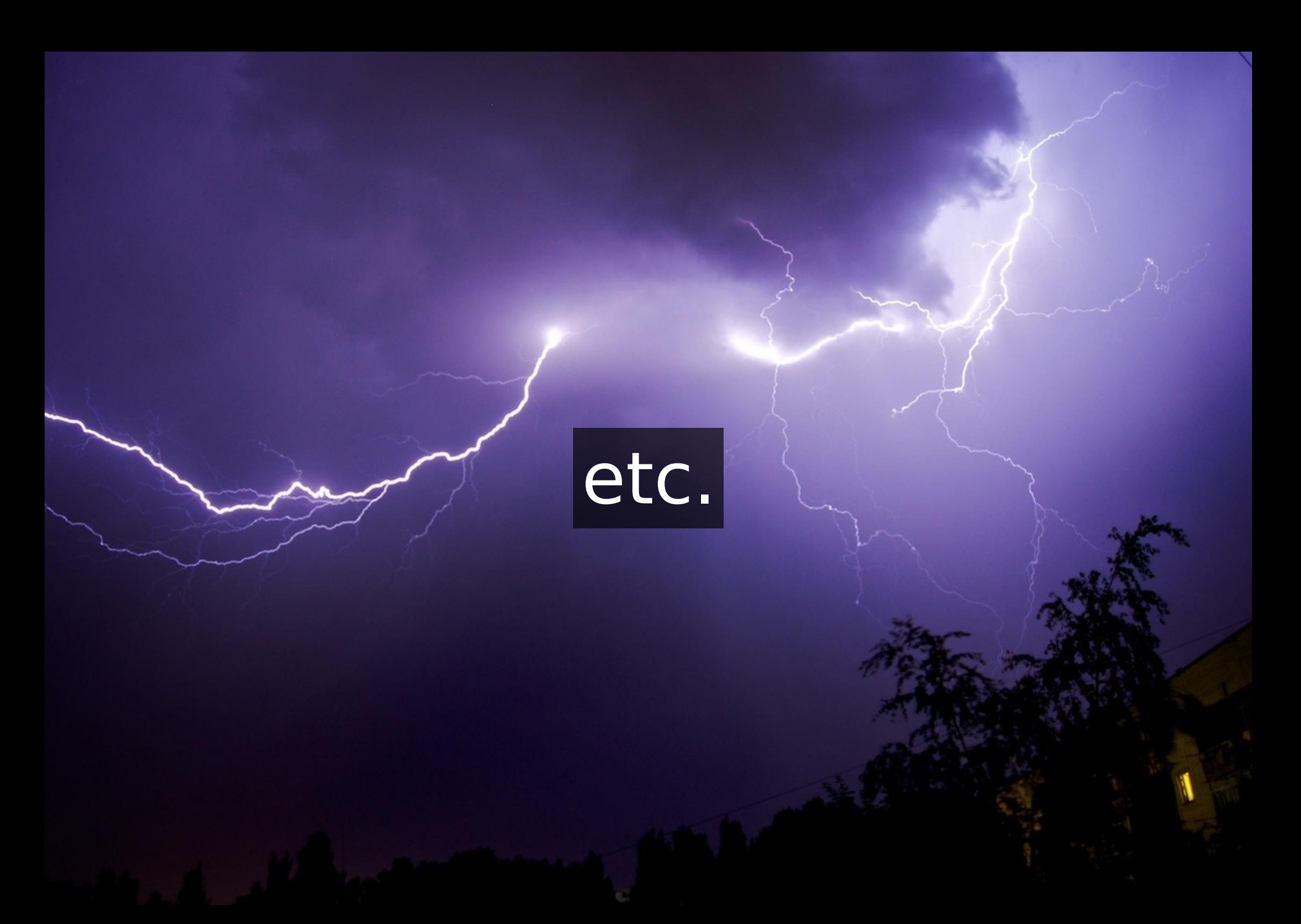

#### Mode de fonctionnement classique

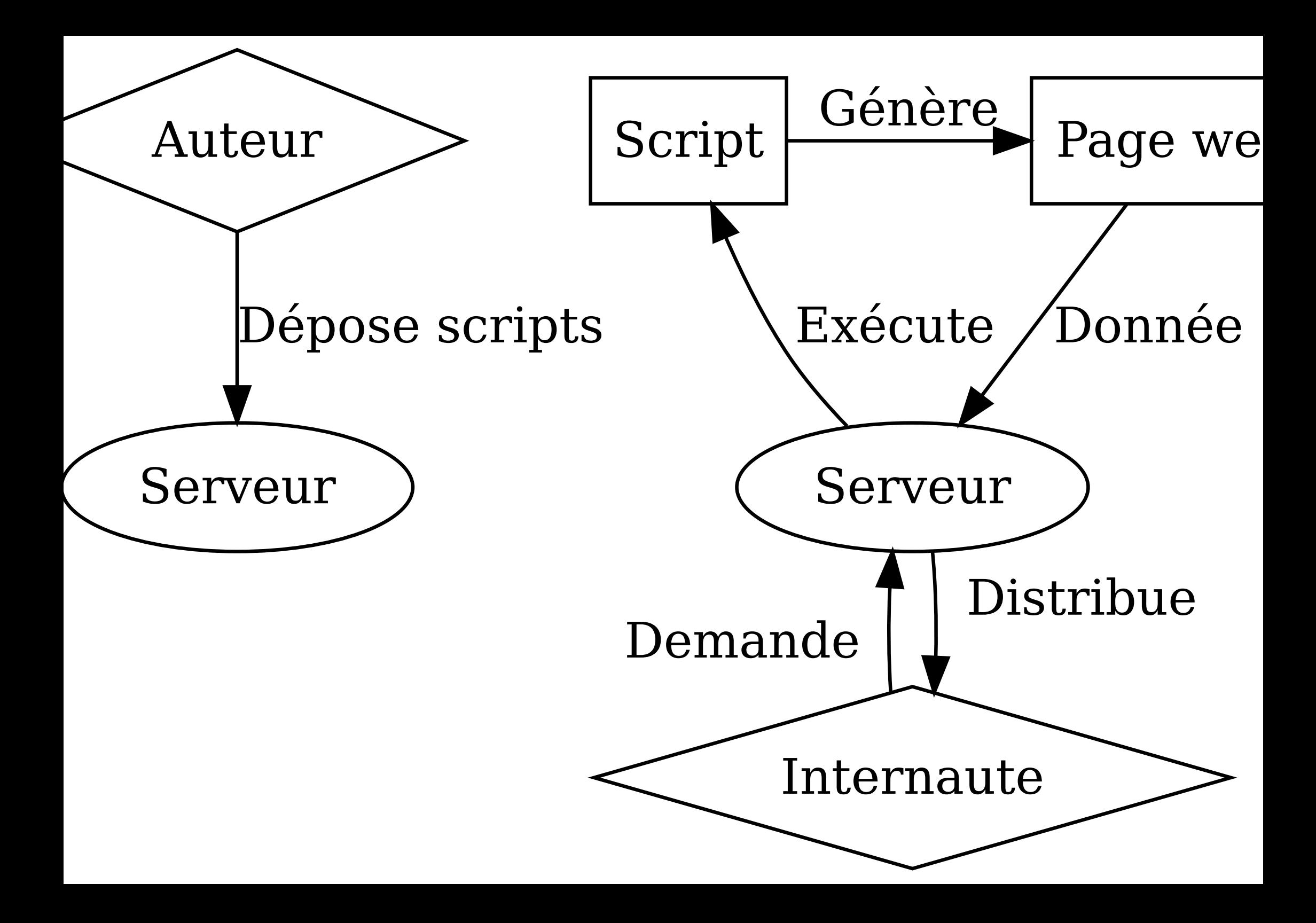

Au final on a : • un serveur • du code à exécuter • des appels fréquents à la page et au code

#### Y aurait-il une autre alternative ?

## Les blogs statiques pardi !

#### Les blogs statiques sont : • une autre vision · une alternative • pas facile pour un utilisateur lambda

#### Fonctionnement d'un moteur de blog statique

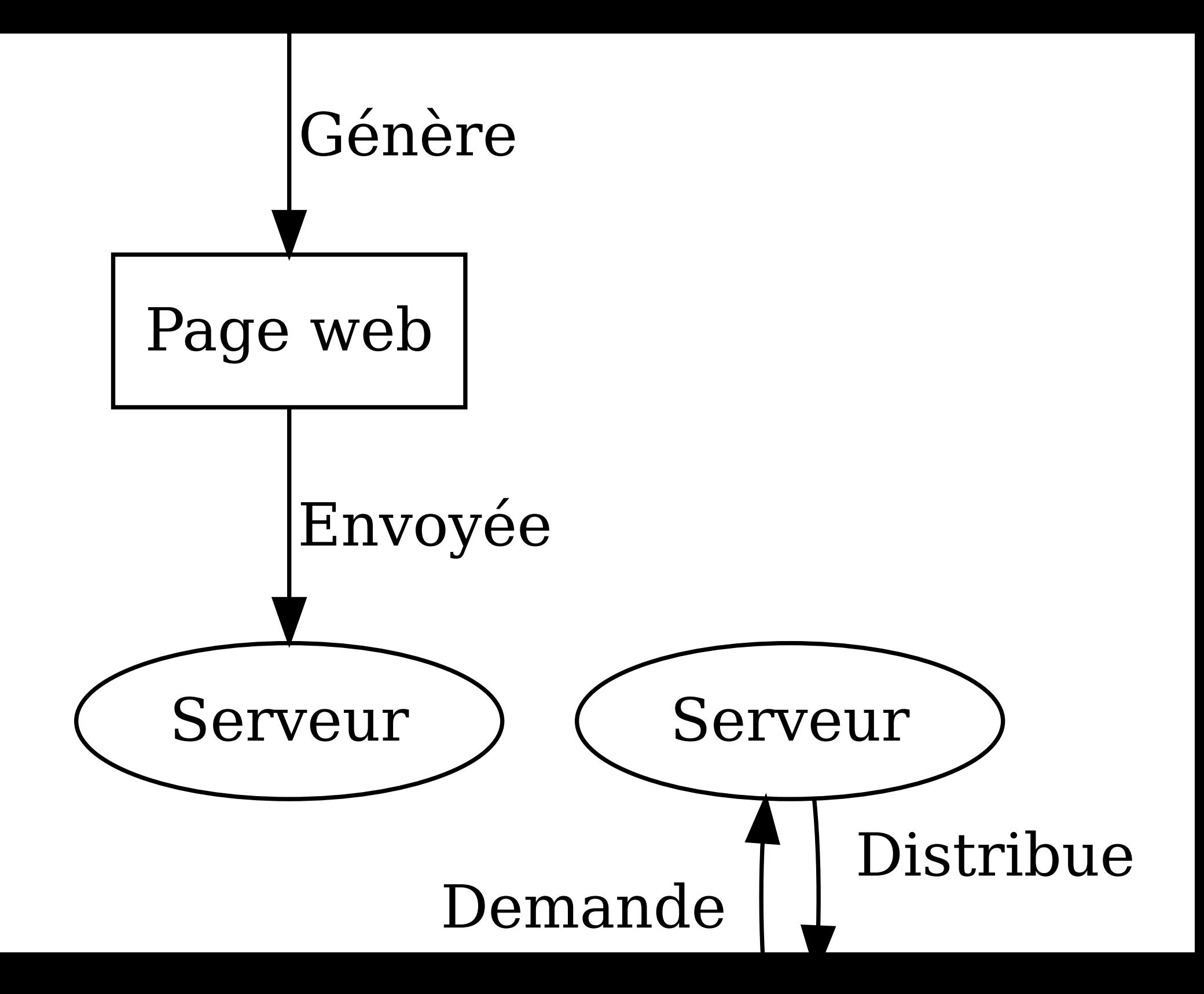

#### Les avantages

- un serveur web (HTTP) suffit
- pas de BDD
- pas de calculs spécifiques
- coût moindre en énergie
- coût moindre en matériel
- investissement de base diminué car matériel plus léger
- charges serveur et financières diminuées

• rapidité d'affichage des pages (globalement) • réduction des possibilités de piratage • sans système de sauvegarde, le blog est quand même à deux endroits

• migration facile d'un hébergeur à l'autre (sans dépendances particulières) • résultat facilement exportable - disquette - CD-ROM - clé USB

### Les inconvénients

• perte du côté interactif avec l'internaute - exemple : le système de commentaire (JavaScript possible, Disqus) • il faut « tripatouiller » dans le HTML / CSS • pas d'interface graphique (pour le moment) • un blog dynamique est plus efficace si on publie plusieurs billets/articles par jour

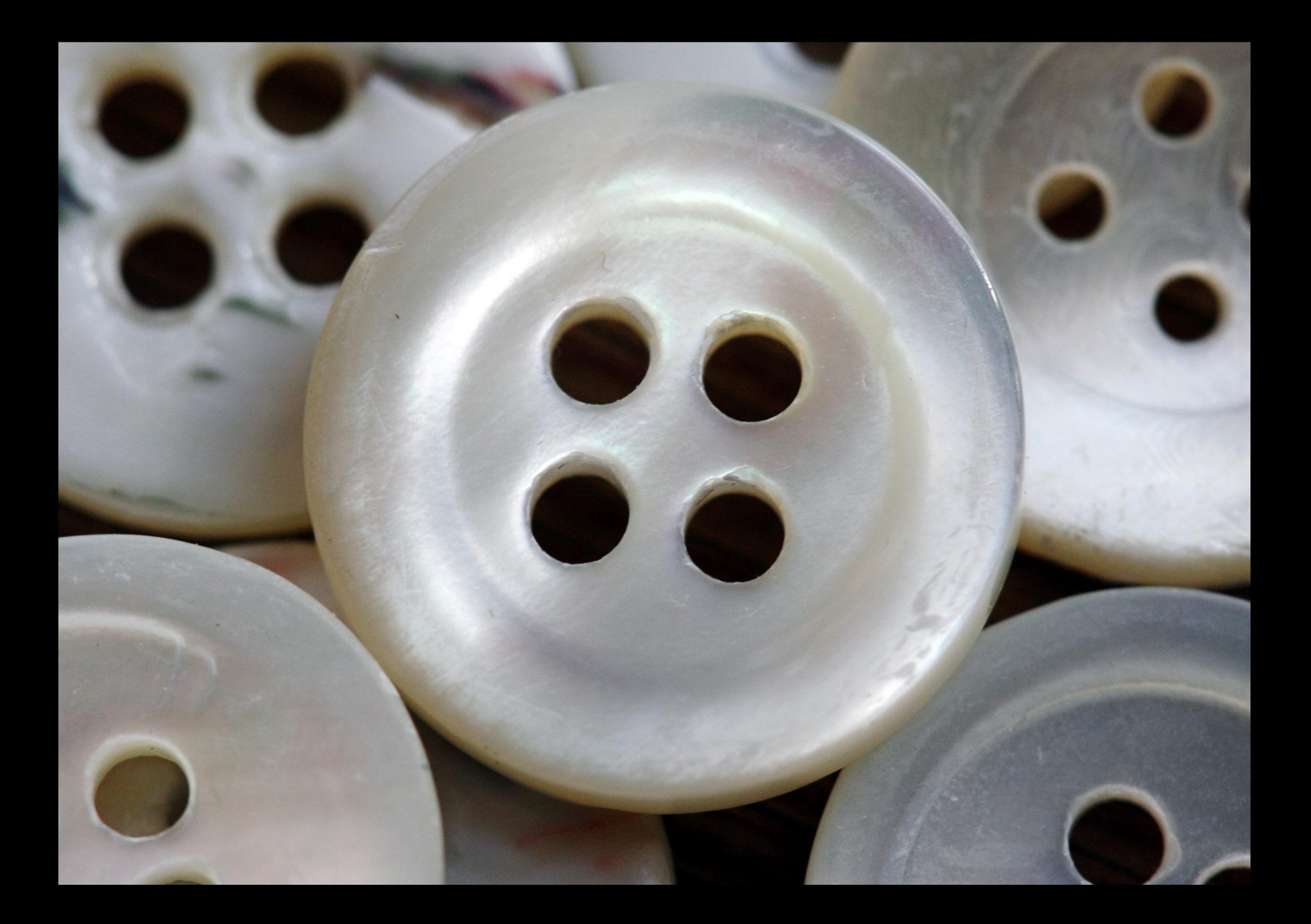

#### Outils existants

#### (me demander les liens)

- Nanoblogger (bash) http://nanoblogger.sourceforge.net/
- Panda (haskell) http://www.haskell.org/haskellwiki/Panda
- Rassmalog (ruby) http://snk.tuxfamily.org/lib/rassmalog/output/about.html
- Wadcomblog (python) http://vss.73rus.com/wadcomblog/
- Ikiwiki (perl) http://ikiwiki.info/

#### Présentation Nanoblogger (NB)

- petite histoire (n1xt3r)
- nb
- bash
- modulaire
- documenté en plusieurs langues
- disponible sur la plupart des distributions

## Nanoblogger et Associés

#### • communauté utilisateurs parsemés • Nanoblogger Francophone (joueb + wiki)

#### Ressources : http://oceamer.com/~nanoblogger/ http://wiki.nanoblogger.fr/ http://depots.nanoblogger.fr/

#### Fonctionnement

- outils en ligne de commande
- template
- modules (activables ou non suivant extension)
- compilation
- configuration

#### Démonstration rapide

#### Oups ! J'ai cassé la fin de la conf !

 $3a$ 

**THE PHONE** 

#### La fin du voyage : • Conclusion rapide • Quelques mots sur BlogBox • Remerciements • Questions ? • Démonstration possible
## Remerciements à

- LUG de Strasbourg de me permettre de faire la conférence
- Thom1 (freenode.net) pour ses définitions sur Internet Libre
- Benjamin Bayart pour sa conférence aux RMLL si connue
- Alexandre Franke pour la découverte d'ikiwiki
- Luka Vandervelden pour les schémas de la conférence
- GNU / Linux Pratique pour la découverte de Nanoblogger
- Vous de m'avoir écouté
- Ines ECK de m'avoir soutenu dans ce projet de conférence
- D'autres que j'aurai oubliés ?